# The flexipage package

## Anton Vrba

Home Page: <https://github.com/anton-vrba/flexipage>

## 1.01 from 2022/10/01

#### Abstract

The package flexipage allows easy page layout if marginalia is required. Mid document changes are possible such as: new marginal width, full width text, and landscape text without marginal. Partners well with the package sidenotesplus. The package also aids the layout for book printing, allowing for binding corrections and adding page bleed, if required,

The aim is an easy to use the page geometry setup, and allow mid-document changes such as from portrait to landscape, or change the text body width to marginalia width ratio. The philosophy is simple, easy to understand options quickly set up the page geometry:

- 1. pageheight and pagewidth of final document, default inherited.
- 2. Defines page margins inner, outer, top and bot. Inner refers to the binding that is the left side margin of on odd pages in twoside documents, or of pages in oneside documents. Page margins surround the printable area. Default for all 36pt, or 0.5in.
- 3. Add a binding correction, default 9pt.
- 4. Add an outerbleed, increases the papersize by adding a bleed area to the non bound margins. For the seldom requirement an innerbleed adds to the paperwidth on the inner side. Refer to your publisher. Default for both 0pt.
- 5. Divide the remaining printable area into a vertical grid, default 12.
- 6. Insert a marginparsep (default 3ex) at the margingrid position counting from the outer edge; 0 is for no marginalia, 1 is a narrow marginal note area, and 4 is a marginal note area of one halve the width of the text body area's width when  $grid=12$ . The marginal area is placed by the outer edge.
- 7. The LATEX headsep, headheight and footskip dimension can also be passed as options, otherwise default to class values.
- 8. As a visual guide, the option show frames the page geometry in the output

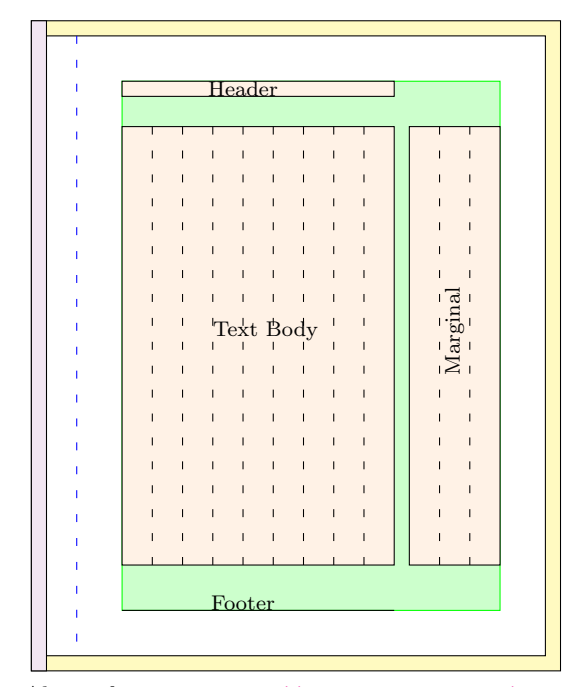

The basic paper geometry for book printing is illustrated to the left. This for odd page numbers, the recto page. The even pages mirror this geometry to maintain verso–recto symmetry. The final page size is the white area. The yellow outer coloured area is the outerbleed and the violet colored area on the left is the innerbleed, these are trimmed and discarded. Please refer to your publisher if needed.

The green area is the text block containing the text body, the marginal, the header and footer and is defined by the margins top, outer and bottom to the trimmed paper's edge. The inner side (left) vertical dotdashed line represents the binding correction and the inner margin is defined from this line.

Here the illustrated text width plus the marginal width are divided into 12 equal  $\operatorname{\mathsf{grid}=12}$  divisions with the marginal takin 3 of them, defined by marginalgrid=3. .

Also refer to: [https://www.overleaf.com/learn/latex/Single\\_sided\\_and\\_double\\_](https://www.overleaf.com/learn/latex/Single_sided_and_double_sided_documents) [sided\\_documents](https://www.overleaf.com/learn/latex/Single_sided_and_double_sided_documents)

# 1 Usage

# 1.1 Document preamble

\PassOptionsToPackage{

```
% a4paper , % or another recognised paper size<br>% paperheight = , % inherits from class
% paperheight = \frac{1}{2}, % inherits from class<br>% paperwidth = \frac{1}{2}, % inherits from class
                      inherits from class
% inner = \frac{1}{2}, % default 36pt or 0.5in
% outer = \frac{1}{2}, % 36pt or 0.5in
% top = , % 36pt or 0.5in
% bot = \frac{1}{2}, % 36pt or 0.5in
% binding = \frac{1}{2}, % 9pt or 0.125in
% outerbleed = , % 0pt, but check with your printer
% innerbleed = , % 0pt, but check with your printer
% grid = , % 12 it is just a number
% marginalgrid = , % 3 it is just a number
% marginparsep = , % 3ex, if using sidenotesplus change to 4 or 5ex
% headsep = , % inherits from class
% headheight = \,, % inherits from class
% footskip= , % inherits from class
% extrafirstfoot= , % 0pt, first page extra footer, reduces textheight
% show , % a switch to show frames around the printable areas.
% fancyhdrOff , % Do not use the fancyhdr package
% NoFixMargin % a possible future requirement
}{flexipage}
\usepackage{flexipage}
```
Known Issue: If using the option show and the package xcolor is loaded later with options, an error will occur. The reason is that when option show is specified the package eso-pic is loaded which in turns loads xcolor without options. Remedy, load xcolor with options before loading flexipage

If the option extrafirstfoot is used, and show is used then the frames for the first page do not show the effect of extrafirstfoot.

Marginalia Position Issue: When doing mid document changes to \textwidth and \marginparwidth then \marginpar{content} renders the marginalia to the correct width but places it at the old position. A patch is provided here to correct this issue. Should this ever be fixed in the latex base software then the NoFixMargin option would be required.

Using fancyhdr package By default the fancyhdr package is loaded and the \headerlength is set to span the page, that is it overhangs the text body. The advantage here is that the header has the same format throughout the document if mid-document layout changes are made. If no such changes are made then use the fancyhdrOff and load fancyhdr in your preamble. Now the header does not overhang the text body and is as shown in the previous illustration.

The following paper sizes are recognised:

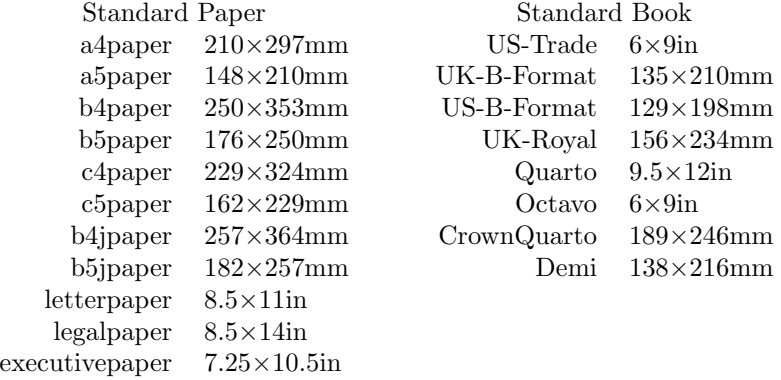

## 1.2 User Interfaces

- \NewMarginPage Changes text–marginal ratio. \NewMarginPage[ $\langle g \rangle$ ]< $\langle parsep \rangle$ >{ $\langle m \rangle$ } where optionally the grid count is reset to  $grid = q$ , and marginal width is determined by marginalgrid=m. The ratio of the lengths \textwidth to \marginparwidth is  $q - m$  to n. The second option changes the **\parsep** length.
	- \NewFullPage Continues the document with a new page without margins, and is equivalent to \NewMarginPage $\{\langle 0 \rangle\}$

\OldMarginPage After \NewMarginPage or \NewFullPage revert to the previous page geometry, \ResetFlexiPage these are not stacked. \ResetFlexiPage reverts to the layout specified in the initial options

Landscape (env.) These two environments provide landscape layouts. The big Landscape prolandscape (env.) vides full text block landscape. The small landscape environments respects the portrait orientated marginal space which now is white space. Do not use marginalia in landscape mode.

\Landscape Alternatives to \begin{Landscape}  $\cdots$  \end{Landscape} \endLandscape \landscape  $\langle \text{end} \rangle$  2 Implementation

```
1 \RequirePackage{xparse} % new LaTeX3 syntax to define macros and environments
2 \RequirePackage{l3keys2e} % nice way for option processing
3 \RequirePackage{calc} % length manipulation
4 \RequirePackage{fp} % floating point calculation
5 \RequirePackage{ifoddpage}
6 \RequirePackage{graphics} % provides landscaping
7 \RequirePackage{mparhack} % not needed here, but the user certainly needs it.
8 \RequirePackage{etoolbox} % provides \patchcmd
9 % ****** \RequirePackage{eso-pic} only loaded later if option show is specified
10 \newlength{\fleximarginparsep}
11 \newlength{\flx@paperheight}
12 \newlength{\flx@paperwidth}
13 \newlength{\flx@temp}
14 \newlength{\flx@LSfix}
15 \setlength{\flx@LSfix}{0pt}
16 \newlength{\flx@lsfix}
17 \setlength{\flx@lsfix}{0pt}
18 \newlength{\flx@textheigt}
19 \newlength{\flx@orgtextwidth}
20 \newlength{\flx@oldparsep}
21 \newlength{\flx@oparsep}
22 \newlength{\flx@binding}
23 \newlength{\marginparsepodd}
24 \newlength{\marginparsepeven}
25 \newlength{\flx@inner}
26 \newlength{\flx@outer}
27 \newlength{\flx@top}
28 \newlength{\flx@bot}
29 \newlength{\flx@parsep}
30 \newlength{\flx@printarea}
31 \newlength{\flx@outerbleed}
32 \newlength{\flx@innerbleed}
33 \newlength{\flx@extrafirstfoot}
34 \setlength{\flx@extrafirstfoot} {0pt}
35 \setlength{\flx@binding} {9pt}
36 \setlength{\flx@inner} {36pt}
37 \setlength{\flx@outer} {36pt}
38 \setlength{\flx@top} {36pt}
39 \setlength{\flx@bot} {45pt}
40 \setlength{\flx@parsep}{3ex}
41 \setlength{\flx@outerbleed} {0pt}
42 \setlength{\flx@innerbleed} {0pt}
43 \FPset\flx@m{3}
44 \FPset\flx@g{12}
45 \newif\ifSF@frame\SF@framefalse
46 \newif\ifFix@Margin\Fix@Margintrue
47 \newif\ifUse@fancyhdr\Use@fancyhdrtrue
48 \setlength{\flx@paperheight}{\paperheight}
49 \setlength{\flx@paperwidth}{\paperwidth}
```

```
50
51 \NewDocumentCommand \flx@setpapersize {o o m}{
52 \setlength{\flx@paperheight}{#2#3}
53 \setlength{\flx@paperwidth}{#2#3}
54 }
55
56
57 \ExplSyntaxOn
58 \keys_define:nn { flexiprint }
59 {
60 binding .code:n = \setlength{\flx@binding}{#1},
61 inner .code:n = \setlength{\flx@inner}{#1},
62 outer .code:n = \setlength{\flx@outer}{#1},
63 top .code:n = \setlength{\flx@top}{#1},
64 bot .code:n = \setlength{\flx@bot}{#1},
65 marginparsep .code:n = \setlength{\flx@parsep}{#1},
66 paperheight .code:n = \setlength{\flx@paperheight}{#1},
67 paperwidth .code:n = \setlength{\flx@paperwidth}{#1},
68 outerbleed .code:n = \setlength{\flx@outerbleed}{#1},
69 innerbleed .code:n = \setlength{\flx@innerbleed}{#1},
70 grid .code:n = \FPset\flx@g{#1},71 marginalgrid .code:n = \FPset\flx@m{#1} ,
72 show .code:n = \SF@frametrue ,
73 NoFixMargin .code:n = \Fix@Marginfalse ,
74 headsep .code:n = \setlength{\headsep}{#1},
75 headheight .code:n = \setlength{\headheight}{#1},
76 footskip .code:n = \setlength{\footskip}{#1},
77 extrafirstfoot .code:n = \setlength{\flx@extrafirstfoot}{#1},
78 fancyhdrOff .code:n = \Use@fancyhdrfalse,
79 a4paper .code:n = \flx@setpapersize[210][297]{mm},
80 a5paper .code:n = \frac{120}{9} (210]{mm},
81 b4paper .code:n = \flx@setpapersize[250][353]{mm},
82 b5paper .code:n = \frac{flux@setpaperize[176][250][mm]}83 c4paper .code:n = \frac{1}{\text{septapersize}}[229][324]{\text{mm}},
84 c5paper .code:n = \flx@setpapersize[162][229]{mm},
85 b4jpaper .code:n = \flx@setpapersize[257][364]{mm},
86 b5jpaper .code:n = \flx@setpapersize[182][257]{mm},
87 letterpaper .code:n = \flx@setpapersize[8.5][11]{in},
88 legalpaper .code:n = \flx@setpapersize[8.5][14]{in},
89 executivepaper .code:n = \frac{1}{\text{sept}} = \frac{10.5}{\in},
90 10x8paper \cdot code:n = \lfloor x@setpapersize[8][10]\lfloor in \rfloor,
91 US-Trade .code:n = \flx@setpapersize[6][9]{in},
92 UK-B-Format .code:n = \flx@setpapersize[135][210]{mm},
93 US-B-Format .code:n = \flx@setpapersize[129][198]{mm},
94 UK-Royal .code:n = \flx@setpapersize[156][234]{mm},
95 Quarto .code:n = \frac{1}{2}[12]{in},
96 Octavo .code:n = \flx@setpapersize[6][9]{in},
97 CrownQuarto .code:n = \flx@setpapersize[189][246]{mm},
98 Demi .code:n = \frac{138}{216}[216]{mm},
99 }
100 \ProcessKeysOptions { flexiprint }
101
102 \DeclareExpandableDocumentCommand{\IfNoValueOrEmptyTF}{ m m m }
103 \text{ f}
```

```
104 \IfNoValueTF{#1}
                     105 {#2}
                     106 {\tl_if_empty:nTF {#1} {#2} {#3}}
                     107 }
                     108 \ExplSyntaxOff
                     109
                     110 \FPset\flx@oldg{\flx@g}
                     111 \FPset\flx@oldm{\flx@m}
                     112 \FPset\flx@og{\flx@g}
                     113 \FPset\flx@om{\flx@m}
                     114 \setlength{\flx@oparsep}{\flx@parsep}
                     115 \ifUse@fancyhdr
                     116 \RequirePackage{fancyhdr}
                     117 \pagestyle{fancy}
                     118 \fi
                     119
                     120 \setlength{\flx@oldparsep}{\flx@parsep}
                     121 \setlength{\flx@oparsep}{\flx@parsep}
                     122 \addtolength{\flx@binding}{\flx@innerbleed}
                     123 \global\hoffset=0pt
                     124 \global\voffset=0pt
                     125
\flx@setpagevertical
                     126 \NewDocumentCommand \flx@setpagevertical {} {
                     127 \setlength{\flx@temp}{\flx@paperwidth+\flx@innerbleed+\flx@outerbleed}
                     128 \global\paperwidth=\flx@temp
                     129
                     130 \setlength{\flx@temp}{\flx@paperheight+2\flx@outerbleed}
                     131 \global\paperheight=\flx@temp
                     132
                     133 \setlength{\flx@temp}{\flx@top+\flx@outerbleed-72pt}
                     134 \setlength{\topmargin}{\flx@temp}
                     135
                     136 \setlength{\flx@temp}{\paperheight - \flx@top %
                     137 - \headheight - \headsep -\footskip - \flx@bot - 2\flx@outerbleed}
                     138 \setlength{\flx@textheigt}{\flx@temp}
                     139 \setlength{\textheight}{\flx@textheigt-\flx@extrafirstfoot}
                     140 %******************************************************************
                     141 }
                     142 \flx@setpagevertical
                     143 \AddToHook{shipout/firstpage}{%
                     144 \global\textheight=\flx@textheigt
                     145 }
                     146
                     147
                     148
                     149 \newlength{\flx@linewidth}
       \flx@setpage
                     150
                     151 \NewDocumentCommand \flx@setpage {} {
```

```
152 \FPifgt\flx@m0\relax\else\setlength{\flx@parsep}{0pt}\fi
```

```
153 \setlength{\flx@temp}{\flx@binding+\flx@inner-72pt}
154 \global\oddsidemargin=\flx@temp
155
156 \setlength{\flx@linewidth}{\paperwidth-\oddsidemargin-\flx@outer-72pt-\flx@outerbleed}
157 \ifUse@fancyhdr
158 \setlength{\headwidth}{\flx@linewidth}
159 \setminusfi
160 \setlength{\flx@printarea}{\flx@linewidth-\flx@parsep}
161 \FPsub\flx@t\flx@g\flx@m
162 \setlength{\flx@temp}{\flx@printarea * \real{\flx@t}/\real{\flx@g} }
163 \global\textwidth=\flx@temp
164
165 \setlength{\flx@temp}{\flx@printarea * \real{\flx@m}/\real{\flx@g} }
166 \global\marginparwidth=\flx@temp
167 \global\marginparsep=\flx@parsep
168 \if@twoside
169 \setlength{\flx@temp}{\flx@outer+\marginparwidth+\marginparsep-1in+\flx@outerbleed}
170 \global\evensidemargin=\flx@temp
171 \else
172 \global\evensidemargin=\oddsidemargin
173 \fi
174 \global\fleximarginparsep=\marginparsep
175 \global\hsize=\textwidth
176 }
177 \flx@setpage
178 \flx@orgtextwidth=\textwidth
179 \FPset\flx@oldg\flx@g
```
- \FPset\flx@oldm\flx@m
- \setlength{\flx@oparsep}{\flx@parsep}
- \setlength{\flx@oldparsep}{\flx@parsep}

#### \NewMarginPage

```
183 \NewDocumentCommand \NewMarginPage {o d<> m} {
```
- \FPset\flx@oldg\flx@g
- \FPset\flx@oldm\flx@m
- 186 \setlength{\flx@oldparsep}{\flx@parsep}
- \ResetFlexiPage
- 188 \IfNoValueOrEmptyTF{#2}{\relax}{\setlength{\flx@parsep}{#2} }
- 189 \IfNoValueOrEmptyTF{#1}{\relax}{\FPset\flx@g{#1}}
- \FPset\flx@m{#3}
- \flx@setpage
- \flx@marginparcorrection
- }

#### \OldMarginPage

\NewDocumentCommand \OldMarginPage {} {

- \FPset\flx@m\flx@oldm
- \FPset\flx@g\flx@oldg
- \flx@ResetFlexiPage
- \setlength{\flx@parsep}{\flx@oldparsep}
- \flx@setpage
- \flx@marginparcorrection

```
201 }
```
#### \NewFullPage

- \NewDocumentCommand \NewFullPage {}{
- \FPset\flx@oldg\flx@g
- \FPset\flx@oldm\flx@m
- \setlength{\flx@oldparsep}{\flx@parsep}
- \flx@ResetFlexiPage
- \FPset\flx@m{0}
- 208 \setlength{\flx@parsep}{0pt}
- \flx@setpage
- }

## \ResetFlexiPage

- \NewDocumentCommand \ResetFlexiPage{} {
- \FPset\flx@oldg\flx@g
- \FPset\flx@oldm\flx@m \flx@ResetFlexiPage
- }

#### \flx@ResetFlexiPage

- \NewDocumentCommand \flx@ResetFlexiPage{} {
- \clearpage
- \FPset\flx@g\flx@og
- \FPset\flx@m\flx@om
- 220 \setlength{\flx@parsep}{\flx@oparsep}
- \flx@setpage
- \flx@marginparcorrection
- }

#### \Landscape

- \NewDocumentCommand \Landscape {}
- {
- \FPset\flx@oldm\flx@m
- \FPset\flx@oldg\flx@g
- 228 \setlength{\flx@oldparsep}{\flx@parsep}
- \clearpage
- 230 \setlength{\flx@LSfix}{\textheight-\flx@linewidth}
- \FPset\flx@m{0}
- \setlength{\flx@parsep}{0ex}
- \flx@setpage
- \flx@landscape
- }

#### \endLandscape

- \NewDocumentCommand \endLandscape {}
- {
- \flx@endlandscape
- \FPset\flx@m\flx@oldm
- \FPset\flx@g\flx@oldg
- 241 \setlength{\flx@parsep}{\flx@oldparsep}
- \flx@setpage
- 243 \setlength{\flx@LSfix}{0pt}
- \flx@marginparcorrection

}

### \landscape

```
246 \NewDocumentCommand \landscape {}
```
{

```
248 \FPset\flx@oldm\flx@m
```
- \FPset\flx@oldg\flx@g
- \setlength{\flx@oldparsep}{\flx@parsep}
- \clearpage
- 252 \setlength{\flx@LSfix}{\textheight-\textwidth}
- \FPset\flx@m{0}
- \setlength{\flx@parsep}{0ex}
- \flx@landscape
- }

#### \endlandscape

```
257 \NewDocumentCommand \endlandscape {}
258 {
259 \flx@endlandscape
260 \FPset\flx@m\flx@oldm
261 \FPset\flx@g\flx@oldg
262 \setlength{\flx@parsep}{\flx@oldparsep}
263 \flx@setpage
264 \setlength{\flx@LSfix}{0pt}
265 \flx@marginparcorrection
266 }
```
If the page layout includes a marginal these lscape.sty package respect these

```
267 %
268
269 \def\flx@LS@rot{%
270 \setbox\@outputbox\vbox{\hbox{\rotatebox{90}{\box\@outputbox}}}}
271
272 \def\flx@landscape{%
273 \let\flx@LS@makecol=\@makecol
274 \let\flx@LS@makefcolumn=\@makefcolumn
275 \clearpage
276 \begingroup
277 \global\vsize=\textwidth
278 \global\hsize=\textheight
279 \linewidth=\hsize
280 \columnwidth=\hsize
281 \@colroom=\vsize
282 \textheight=\vsize
283 \@colht=\vsize
284 \def\@makecol{\flx@LS@makecol\flx@LS@rot}%
285 \def\@makefcolumn##1{\flx@LS@makefcolumn{##1}\flx@LS@rot}}
286
287 \def\flx@endlandscape{%
288 \clearpage
289 \endgroup<br>290 \global\@
    \global\@colht=\textheight
291 \global\vsize=\textheight
292 \global\@colroom=\textheight}
```

```
293 %
```
\flx@marginparcorrection Mid-document changes to textwidth are not communicated the LaTeX marginpar

routines hence the patch to correct the odd-side marginparsep.

lifted from https://tex.stackexchange.com/questions/174605

```
294 \NewDocumentCommand\flx@marginparcorrection{}{
295 \ifFix@Margin
296 \setlength{\marginparsepodd}{\marginparsep-\flx@orgtextwidth+\textwidth}
297 \setlength{\marginparsepeven}{\marginparsep}
298 \patchcmd{\@addmarginpar}%In this command
299 {\mph@orig@addmarginpar}%...replace this...
300 {\if@twoside\ifodd\c@page\relax%...with this
301 \marginparsep=\marginparsepodd%Page isodd
302 \else%twoside and eveb
303 \marginparsep=\marginparsepeven%Page iseven
304 \fi
305 \else% oneside
306 \marginparsep=\marginparsepodd
307 \fi
308 \mph@orig@addmarginpar}
309 {}%success
310 {\message{Error! Couldn't hook into command %failure
311 '\string\@addmarginpar'}} %end patch command
312
313 {
314 \def\patcherr{%
315 \message{Error!Couldn't hook into command'\string\@mn@@@marginnote'}}
316 \def\patchok{%
317 \let\patcherr\relax%Only display error if first patch fails
318 \patch%Now patch again.
319 }
320 \def\patch{
321 \patchcmd{\@mn@@@marginnote}%In this command
322 {\kern\marginparsep}%...replace this...
323 {\ifx\@mn@currpage\relax\else%...with this
324 \if@twoside\ifodd\@mn@currpage\relax
325 \kern\marginparsepodd%Page is odd
326 \else
327 \kern\marginparsepeven
328 \qquad \qquad \text{If}329 \else% one side
330 \kern\marginparsepodd
331 \qquad \qquad \text{If }332 \fi}
333 {\message{Patched!}\patchok}%success(recurse)
334 {\patcherr}%fail
335 }
336 \message{Patching'\string\@mn@@@marginnote'!}
337 \patch
338 \global\let\@mn@@@marginnote\@mn@@@marginnote%Makepatch global
339 }
340 \fi
341 }
```
The package showframe.sty is adapted and localised

```
342 \ifSF@frame\RequirePackage{eso-pic}\fi % so that below code can draw frames
343
344 \ifSF@frame\AddToShipoutPictureBG{\flx@ShowFramePicture}\fi
345
346 \newcommand*\flx@framecolor{\color{green}}
347 \newcommand*\flx@frameline{.8pt}
348 \newdimen\SF@tempdima
349
350 \newcommand\flx@ShowFramePicture{%
351 \begingroup
352 \color{orange}\linethickness{\flx@frameline}%
353 \if@twoside
354 \ifodd\c@page
355 \AtPageUpperLeft{%
356 \put(\flx@innerbleed,-\paperheight+\flx@outerbleed){%
357 \framebox(\paperwidth-\flx@outerbleed-\flx@innerbleed,\paperheight-2\flx@outerbleed){}}}%
358 \else
359 \AtPageUpperLeft{%
360 \put(\flx@outerbleed,-\paperheight+\flx@outerbleed){%
361 \framebox(\paperwidth-\flx@outerbleed-\flx@innerbleed,\paperheight-2\flx@outerbleed){}}}%
362 \qquad \qquad \text{if}363 \text{delse}364 \AtPageUpperLeft{%
365 \put(\flx@innerbleed,-\paperheight+\flx@outerbleed){%
366 \framebox(\paperwidth-\flx@outerbleed-\flx@innerbleed,\paperheight-2\flx@outerbleed){}}}%
367 \fi
368 \flx@framecolor\linethickness{\flx@frameline}%
369 \AtTextLowerLeft{%
370 \put(0,-\flx@LSfix){\framebox(\textwidth,\textheight+\flx@LSfix){}}}%
371
372 \ifUse@fancyhdr
373 \if@twoside
374 \ifodd\c@page
375 \AtPageUpperLeft{%
376 \put(\flx@inner+\flx@binding,-\flx@outerbleed-\flx@top-\headheight){%
377 \framebox(\flx@linewidth,\headheight){}}}%
378 \AtPageUpperLeft{%
379 \put(\flx@inner+\flx@binding,%
380 -\flx@outerbleed-\flx@top-\headheight-\headsep-\textheight%
381 -\footskip -\flx\mathbb{C}Sfix){%
382 \line(1,0){\flx@linewidth}}}%
383 \else
384 \AtPageUpperLeft{%
385 \put(\flx@outer+\flx@outerbleed,-\flx@outerbleed-\flx@top-\headheight){%
386 \framebox(\flx@linewidth,\headheight){}}}%
387 \AtPageUpperLeft{%
388 \put(\flx@outer+\flx@outerbleed,%
389 -\flx@outerbleed-\flx@top-\headheight-\headsep-\textheight%
390 -\footskip -\flx@LSfix){%
391 \line(1,0){\flx@linewidth}}}%
392
393 \qquad \qquad \text{if }394 \else
395 \AtPageUpperLeft{%
```

```
396 \put(\flx@inner+\flx@binding,-\flx@outerbleed-\flx@top-\headheight){%
397 \framebox(\flx@linewidth,\headheight){}}}%
398 \AtPageUpperLeft{%
399 \put(\flx@inner+\flx@binding,%
400 -\flx@outerbleed-\flx@top-\headheight-\headsep-\textheight%
401 -\text{footskip} -\text{first}402 \line(1,0){\flx@linewidth}}}%
403 \fi
404 %
405 \else
406 \AtTextUpperLeft{%
407 \put(0,\headsep){%
408 \framebox(\textwidth,\headheight){}}}%
409 \AtTextLowerLeft{%
410 \put(0,-\footskip-\flx@LSfix){%
411 \line(1,0){\text{textwidth}}\}412 \fi
413 %
414 \FPifgt\flx@m 0{%
415 \AtTextLowerLeft{%
416 \SF@tempdima=\textwidth\advance\SF@tempdima\marginparsep%
417 \if@twoside
418 \ifodd\c@page\else
419 \if@mparswitch
420 \SF@tempdima=-\marginparsep\advance\SF@tempdima-\marginparwidth
421 \qquad \qquad \text{if }422 \over \text{ifi}423 \fi
424 \put(\SF@tempdima,0)%
425 {\framebox(\marginparwidth,\textheight){}}%
426 }%
427 }\fi
428 \endgroup
429 }
```